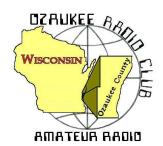

## The ORC Newsletter

Official publication of the Ozaukee Radio Club, Inc. Mail all contributions to the editor, Tom Ruhlmann, W9IPR, 465 Beechwood Dr., Cedarburg WI 53012 (phone 262 377-6945). Permission to reprint articles published in any issue is granted provided the author and the Ozaukee Radio Club Newsletter are credited.

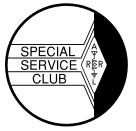

ORC Repeaters on 146.97, 224.18 and 443.750 MHz -

Callsign W9CQO Web site: www.ozaukeeradioclub.org

Facebook: facebook.com/orcwi

Volume XXVIV November, 2011 Number 11

### The Prez Sez ...

De Dave Barrow N9UNR

Last month I asked for an article on CW. Joe Sturmberg, KA4DPZ, contributed both a short article AND a poem. He is the only one I've heard from.

When all else fails.... There are many uses for ham radio. There are the collectors, the CWers, SSB, satellite, nets, rag-chewers, etc. The most beneficial, which we pray never comes, is the use in emergency situations to communicate. I think the same is true of firearms. There are the collectors (Collins vs. early Colts), the hunters (WAS vs. boar hogs?), the plinkers (EME vs. tin cans), the matches (Field Day vs. club pistol matches). The greatest use is When All Else Fails. Ham radio when the internet, Plain Old Telephone Service (POTS) and cellular service fail and a firearm when the police are miles away and a burglar is breaking into your home. How do I equate radio to concealed carry? How about the ham in a restrictive covenant subdivision (stealth antenna) to a citizen with a pistol under her jacket?

A few weeks ago I got an email from Barry Anderson, now a Michigan resident, who said that he was the ORC President in 1980 (before I joined). He is also an NRA Master Training Counselor. He is planning to visit his old stomping grounds and wondered if we would be interested in a basic pistol course. Since Wisconsin is about to embark on allowing its citizens to carry a concealed handgun (after training) I thought it might be worth investigating. I discovered that 15 of our members already have concealed carry permits from other states. I discovered that Barry is one of the 50 best pistol instructors in the country known to the NRA. I discovered that the course would satisfy the training requirement AND he was offering to give the course if ORC members paid for the NRA required books. Such a deal. Personally, I have already satisfied the training requirement as I am a 1980 graduate of the MATC Police Academy, but the opportunity to study "at the feet of the master" is irresistible. I have arranged for a "class room" and, hardest of all, a place to shoot.

When all else fails – take 2. Last spring James Douglas called me and said he couldn't contact my winlink station. Why not? I thought? I check in every Tuesday and it always works. What I forgot was that my winlink software always tries the internet first and, if that works, doesn't try to use the radio. After a little checking and disabling the internet I found that my Terminal Node Controller (TNC) (the gadget that lets the computer talk to the radio) had "retired", expired, died and evidentially "let the smoke out". Thinking that it had been in almost continuous service since the early 90s doing packet, then APRS and lately winlink I guess I got my money's worth. I replaced it and now have gotten into a routine of checking to make sure that the entire system works as designed every month. When all else fails is no time to do a lot of trouble shooting and trying to replace gear.

We sure have a GREAT bunch of members! Thanks for ALL of your efforts to make this the best club around. 73 de Dave

### **Computer Corner**

De Stan Kaplan (WB9RQR)

# No. 165: How to Recycle a Computer and Learn Something in the Process

One hundred and ten Computer Corner articles ago (#55, Jun 98), I wrote on this subject. Today, the process is even more important, as computers become cheaper and easier to replace. It is a bad thing (and illegal, too) to just put an old computer in the trash. So, here is how to approach it today, including recycling of flat screen monitors.

So you have an old desktop you want to get rid of. Start by taking off the covers by removing every screw you can find on the outside of the case. Look inside at the motherboard and find the button cell battery (about the size of a quarter), and use a small screwdriver or knife to pop it out of its holder. Wrap it with masking or clear tape – both sides – and put aside to take to your hardware store's battery recycling box (there is no charge for this). The tape will prevent accidental shorting of the battery and a potential fire. This cell kept in memory any alterations to the CMOS made when the computer was set up.

Now, remove all the cables going to the hard drive, CD-ROM drive and floppy drive, if present. Put them in the trash, or if you want to save them for some future building project, neatly coil them up and wrap with a piece of tap. Disconnect every plug you can find – speaker, power connectors, connectors going to the front panel, and so on.

Next, remove every screw you can find inside the case. Remove those holding the video and other adapter cards, the CD-ROM, floppy and hard drives. Don't forget the screws holding the motherboard. Now pull out all those components, including the motherboard and power supply. Put the plastic front panel in your household recycling after removing all the metal components. Set the disemboweled case and covers aside. If your community has a steel recycling program, drop them off when you have a chance. I take mine to a nearby recycling company – they are more than happy to have clean steel to add to their tonnage. Actually, they will take the circuit boards, too since there is gold and other valuable metals on them. Alternatively, you might take the circuit boards to the next swapfest and put them on a table with a FREE sign attached. Or, maybe a science teacher in a nearby school could use them with a unit on electronics.

If you are handy, the power supply can be made into a terrific supply for an HT, QRP rig or other small radio. Search the Internet for guides on converting PC supplies – there are a ton of them. Just be sure to use care, and remember that there are lethal voltages in there! If you don't want to use the power supply, open it and get the fuse (for your junk box) and fan. The fan is a 12 VDC unit and is virtually identical to the fans used to cool many modern ham rigs. If you come across a fan that works on 110 VAC (the computer is REALLY old if you do), hang it from the rafters in your basement to keep the air circulating (I have four doing just that right now). They pull very little current. If you are a builder, you might want to unsolder and save any transistors or 3-terminal regulators that you find in the power supply. And, there is some nice wire in there, too.

Disassemble the CD-ROM, floppy and hard drive, for a lesson in how these devices work. You may well need some small Torxx bits for the hard drive, but the effort is worth it. These are the most complex mass-produced electromechanical devices on the planet, and it is really interesting to see how these precision devices are assembled. Also, they have one or two extremely powerful permanent magnets in them, which are handy to use around the shop. Watch yourself, though!. Don't get a finger between one of these magnets and a piece of steel! When you have cleaned everything out of the hard drive case, put the case in with your aluminum cans ... it is a machined, solid chunk of aluminum. Check it out with a magnet. Turn it into soda cans. Oh yes, put those shiny aluminum platters on your Christmas tree for ornaments this upcoming season. Or hang them from your trees to keep the deer from eating the branches. Aren't they beautiful?

Monitors: If they are the old CRT type (the tube is made of heavy, leaded glass), don't even think about opening the case. They are dangerous, owing to the high vacuum in the tube (the front of the tube is the screen), and high voltage that can persist for many months after the unit is unplugged. You definitely cannot put these in the trash, either, since they are considered hazardous materials (the leaded glass will etch and leak lead into the water table below the landfill). Take it to a place that recycles these old beasts. It may cost you a fee.

On the other hand, newer flat screens can be opened and their components can be reused by you or recycled. Find and remove the screws that hold them together, and carefully pry off the halves that comprise the case. Sometimes those screws are hidden under little adhesive circles, so you may have to study the case a bit. After removing all metal from the case halves, put the halves into your household recycling bin along with other plastics. Yes, the recyclers will take them. What is left is a "sandwich" of a number of interesting pieces of plastic, and one bonded sheet of glass. You will have to remove some very small Phillips head screws to get all this apart, but again, it is worth it. For example, you will find one very thick piece of acrylic plastic that might serve in an upcoming project. There are also some interesting thin sheets of plastic – some bone white and opaque, some transparent and some translucent showing Moiré patterns when held to the light. I suspect these are used to polarize the light coming from the screen. All these sheets and layers are as large as the screen, and the thin ones can be cut with scissors for a project. Put that bonded glass sandwich in the trash, and wonder at the fact that you are throwing out several million transistors when you do it.

All done! But what have you gained? Lots of screws and wire and other stuff for your junk box, plus some goodies to be recycled and kept out of a landfill. And I hope you have taken the time to study each device you removed during disassembly. If so, you have probably learned quite a bit about how each works. The hard drives are especially amazing. While their mechanical assembly is merely akin to a very high precision phonograph record machine, the electronic control of reading and writing the magnetically recorded bits on those shiny platters is very, very complex. All that control is centered on the small circuit board on the bottom of the hard drive!

Happy Computing!

### Why the Love Affair with CW?!

De Joe Sturmberg, KA9DFZ, age 86

Do you like to fish?! Do you enjoy being delightfully surprised and thrilled – try CW - !!! An answer from the radio club in Dublin – a great conversation and QSL card from Monique in Paris – a salty discussion with Cobber in Woomardo, Australia – an update on the surfing off the Kona coast in Hawaii – an interesting chat with Dr. Rosa in Puerto Rico – cast your CQs on the wind on any of four bands and be amazed at the rewards you shall reap. I've

never tired of the sheer excitement of the unknown and unexpected bonuses of DX-CW. This is equally matched by state-wide camaraderie!! My daily CW fix has kept me so young.

(I operate daily at 0900 EST 7.123 KHz (Sunrise net – over 40 members) (Saturdays 1300 EST 7.092 KHz (Boat Anchor net) (Tuesday & Saturday 0900 7.120 KHz (Navy Fropac net)

It's more than dots and dashes,
It's a place.
A sanctuary for those who've learned
To love the mysterious magic of
Thoughts arriving in mile-long strings
On roads of ether or wire.

Even more, it's peace,
A shield from the disordered sounds
Of traffic, angry people
And industrial clutter clatter,
Within it's warm mantle
We find soothing respite.

And the partner of bright ideas it is,
The sharp focusing of others' thought
From miles beyond our vision's range,
As in a dream we sit so still
It floats in our ears and stirs our minds
With concern, remembrance, speculation
And mirth.

And code is music, From sounders and speakers it dances In the shack to each sender's inner clock,
And comes butter-smooth, deliciously swinging,
Or choppy staccato from a "fist" praising definition,
Of perfectly metered, flowing exquisitely
From the gentle hand of an artist.

A place, And peace, Intelligence and Music.

Code is more than dots and dashes.

### **How Many HAMs Are There**

From the ARRL Newsletter

Is there a renewed interest in amateur radio? Note that the total declined 22 thousand from 1999 to 2007 but in the past 4 years the numbers have increased almost 44 thousand to over 700 thousand HAMs, an increase of almost 7%. During that same period the ORC has grown from 122 to about 140. That's an increase of about 15%. That's a healthy growing hobby and organization. Thanks to all who make it happen as it dictates a fun future.

| FCC LICENSEES BY LICENSE CLASS |                 |         |          |         |         |        |         |  |
|--------------------------------|-----------------|---------|----------|---------|---------|--------|---------|--|
| Year                           | Ending<br>Month | Extra   | Advanced | General | Tech*   | Novice | Total   |  |
| 2011                           | Sep             | 125,661 | 58,224   | 159,861 | 341,658 | 14,817 | 700,221 |  |
| 2010                           | Dec             | 122,951 | 59,387   | 155,781 | 342,191 | 15,731 | 696,041 |  |
| 2009                           | Dec             | 119,403 | 60,795   | 150,970 | 334,245 | 17,084 | 682,497 |  |
| 2008                           | Dec             | 115,625 | 62,104   | 144,832 | 322,660 | 18,343 | 663,564 |  |
| 2007                           | Dec             | 112,022 | 65,368   | 142,680 | 315,314 | 20,458 | 655,842 |  |
| 2006                           | Dec             | 108,223 | 69,915   | 131,224 | 323,073 | 23,633 | 656,068 |  |
| 2005                           | Dec             | 107,440 | 74,221   | 135,067 | 319,125 | 26,747 | 662,600 |  |
| 2004                           | Dec             | 106,090 | 77,948   | 138,292 | 319,742 | 29,765 | 671,837 |  |
| 2003                           | Dec             | 104,894 | 82,034   | 141,498 | 322,821 | 32,812 | 684,059 |  |
| 2002                           | Dec             | 103,257 | 84,326   | 139,848 | 321,805 | 36,072 | 685,308 |  |
| 2001                           | Dec             | 97,977  | 86,545   | 138,625 | 319,735 | 40,155 | 683,037 |  |
| 2000                           | Dec             | 93,807  | 88,783   | 134,144 | 319,874 | 45,632 | 682,240 |  |
| 1999                           | Dec             | 75,392  | 103,471  | 110,386 | 335,768 | 52,375 | 677,392 |  |

### **Projects of the Month**

De: Tom Ruhlmann (W9IPR)

#### The Sound of the '60s

The first project started at the July meeting when Jon Sanfilippo (WW9JON) ask me to look at a Hallicrafters SX-111 receiver he had just been given. As I recall it is from the late '60s and was a great receiver in its day. Visually it was in great shape but, unfortunately, time had taken its toll and the insulation was falling from the power cord and speaker wiring. Naturally, that kind of degradation makes the power supply filter capacitors suspect also. After replacing the speaker wiring and the power cord with a computer 3 wire power cord it was time to slowly apply increasing AC voltage to the receiver using a Variac and monitoring the current being drawn. Over a 20 hour period I increased the applied line voltage in 20 volt steps from about 20 to 120 VAC in an effort to reform the filter capacitors etc. It actually started operating at about 80 volts applied and

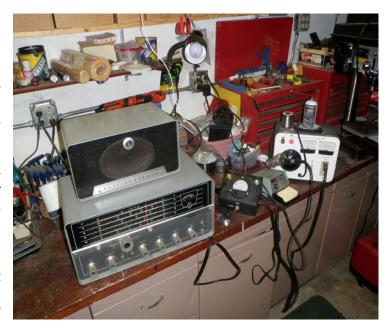

there was minimal hum so I knew the filter capacitors were going to be OK. I then did a little clean up and cleaned the switches and controls and now it's as good as new. But then who of us were there when it was new?

Be sure to make the November meeting Jon as it is in my trunk.

#### **DIY TV Repair**

About the time I finished the SX-111 our LG 40" TV became intermittent. I would take several minutes for the picture to come on and then it might continue operating for a few hours or for only several minutes. Well after 17 minutes of no TV we were at Best Buy and Costco looking for a deal - a 40" TV that is no more than 33.5" wide - at any price I was told. We ended up buying a Sanyo because it would fit into the allotted space but I just couldn't part with the old set. So I went on line and ran searches on LG LCD TV troubleshooting etc. and finally ended up at a DIY site where on U-Tube they showed the same symptom and then how to disassemble the back of the set and locate obviously failed capacitors in the main power supply. That gave me the confidence to at least take the TV apart before giv-

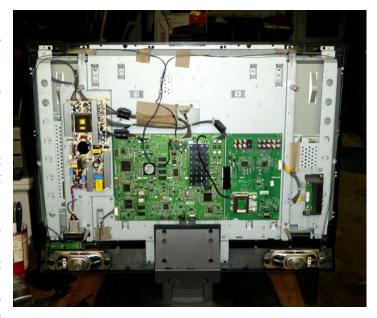

Page 6

ing up and recycling it.

Once the back and a metal shield was removed the entire electronics was exposed and the main power supply board with its heat sinks, transformers and filter capacitors were located in the upper left side of the chassis.

Just as in the video, the filter capacitors all had stamped diagonal marks on the tops. Per the video, if the filter tops were flat (see green arrow) the filters were probably OK however, if the top was domed or opened the filters had obviously failed.

Sure enough, one of the filters on the power supply was failed as noted by the domed top (see red arrow). It was a 1000 microfarad 15 volt capacitor.

Fortunately, Ray Brunette (W9BUJ) had one in inventory at Lake View Electronics. After removing the failed capacitor and installing the new one I quickly reassembled the TV to see if this was my only problem. Some days you're lucky and now we have a 40" TV in the basement sewing room and it has a really great picture.

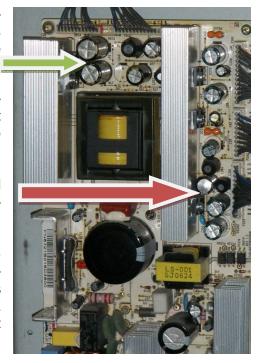

Don't be too quick to underestimate what you can fix – especially with the internet for a reference

### **JOTA**

De Bill Howe (KA9WRL)

This year's Jamboree On The Air was a success in many ways, but unsuccessful in others. On the success side, the LeFrog Amateur Radio Club had excellent participation from the Ozaukee Radio Club this year! Of course, many of the Hams belong to both clubs.

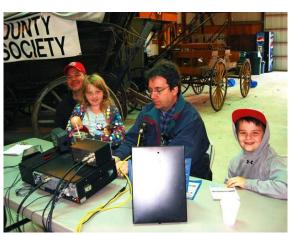

Our set-up, operation and take-down at Piobeautiful Village neer went smoothly thanks to Loren Jentz, N9ENR, Dave Barrow, N9UUR, Cliff Kollross. KC9RNV, Steve

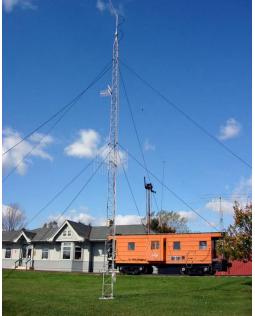

St. Onge, W9MCU, Tom Murtaugh, W9VBQ, Tom

Ruhlmann, W9IPR, Kristian Moberg, KC9TFP, Ed Frac, AA9WW, Tom Trethewey, KC9ONY, Ed Page 7

Dragovich, N9SAQ, Mary Dragovich, KB9QFK, Pat Riorden, N9LKH, Steve Pierce, NC5B, Nicholas Pierce KC9MEA, Dave Shank, KA9WXN, Greg Wolfe, K9ZZZ, Tom Nawrot, AA9XK and Mark Tellier, AB9CD.

Some of the stations we worked were: W5JZQ, W5LRD, DP9S, W1CLA, R3LB, PA3GWN, 9A9A, DJ3HJ, CR5NGC, WN4BSA, W7DK, 9A4WY, EA1WX, T32C, W6XAA/M, D4C, K7FD, KT5BSA, NKZL, KZCAH, WB6TVT, KG9E, W6DFT, VE7WY, LW6DG, 4CIJPG, PP5VAK, PY2XV, LT4S, N2YBB, KC2QLJ, K4RC, KD4CXI, W0BLK, KD0BLK, KD0BBM, WB6OGL, DL8DAZ, K4RC, DP9A, K1RX, K3BSA, DL2WA, DL0UM, W5I, DF7ZS, DS0FR, UC7UV, KG2V, K2BSA/4, WX3PD8AAVW8MWA, K5RWQ, UB4FAB/3, WB4VWZ, K9UTQ, KB1NH and NM3G. This represents about 20 U.S. States and 10 Countries, including Germany, Croatia, Portugal, Spain, Canada, South America, Mexico, Russia and Christmas Island!

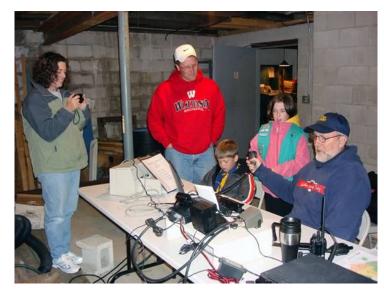

This year D-Star played a prominent role in J.O.T.A.. Between Loren, N9ENR, Steve, W9MCU and Tom, KC9ONY, the D-Star Repeaters were humming and were responsible for many of our DX contacts. The weather was cool, but NO rain and NO snow made for a pleasant weekend for the operators. Cooking responsibilities were masterfully handled by Steve,

OK, so Germany was no big deal. There was a German contest going on throughout JOTA weekend, but a few actually said a few words to the Scouts. One station, which was contacted Friday evening, was DP9S, the German J.O.T.A. Headquarters Station. That was cool!

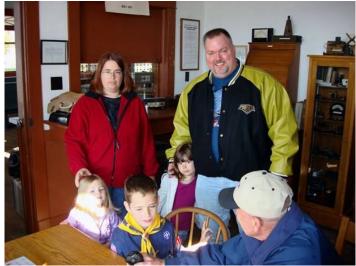

W9MCU, Ed, N9SAQ and Mary, KB9QFK. Our Saturday evening meal, for example, featured steak, baked potatoes with sour cream, beans and dessert. It doesn't get much better than that!

On the "unsuccessful" side of the outing, Scout participation was again dismal. This, after printing several flyers, attending 2 Scout Roundtables and talking to a hundred Scout Leaders about the event. We had just a handful of Cub Scouts and Girl Scouts this year. Last year we had NO Scouts in attendance! As a result, the LeFrog club has decided to terminate any further activity with J.O.T.A.. Participation has declined through the years, probably due to the many other distractions, like the cell phone, video games, computers and a general boom in electronic technology...not to mention other opportunities provided by Scouting International.

On a happier note, we did have fun and Scouts or no Scouts, Amateurs like playing with their radios.

de Bill, KA9WRL

### FIELD DAY RESULTS

By Stan Kaplan, WB9RQR

The results are on the ARRL website, and will be in your December QST. We did better than last year, coming in 3<sup>rd</sup> in the nation in our class (5A). Nancy (KC9FZK) and I did a little research in old newsletters and elsewhere, to come up with this 11 year lineup:

ORC POSITION IN THE USA, CLASS 5A

| YEAR | POSITION        |
|------|-----------------|
| 2001 | 6 <sup>th</sup> |
| 2002 | 3 <sup>rd</sup> |
| 2003 | 3 <sup>rd</sup> |
| 2004 | 2 <sup>nd</sup> |
| 2005 | 3 <sup>rd</sup> |
| 2006 | 3 <sup>rd</sup> |
| 2007 | 2 <sup>nd</sup> |
| 2008 | 3 <sup>rd</sup> |
| 2009 | 4 <sup>th</sup> |
| 2010 | 5 <sup>th</sup> |
| 2011 | 3 <sup>rd</sup> |

This year there were 83 - 5A entries in the USA and 53 in Wisconsin. Not bad, ORC. Next year lets go for  $1^{st}$  place!

### **Upcoming Events**

This is it, guys. \_\*The Last BIG Field Day\*\_. Nancy and I just reviewed it and it is fantastic. It is the story of the W3AO (2 clubs combined) Field Day in 2004. They ran 50A! (Since then, changes in ARRL rules don't allow more than 20). But, they actually racked up 50 that year.

More important, it shows their set up and design, which I found fascinating, covering a 1,000 foot antenna farm, and a single tent for transmitting. There is something there for everyone, whether you are a hardware person, a contest person, a computer nut or just an onlooker. It is worth watching (41 minutes, so plan accordingly, Dave).

Don't forget – Saturday, November 5<sup>th</sup> is the day of the Milwaukee Repeater Club Swapfest held at the Elks Club across the street from AES on Good Hope road. See you there.

### **Club Static**

Sadly, I received word yesterday that Joe Waters passed away. Joe was the person who developed Lazy Days Campground, where we have held Field Day since 1974 or so. The notice will be in the Sunday Journal/Sentinel paper. Services are expected to be next Tuesday.

On a personal note, Joe gave me my first job in broadcasting, at the old WYLO AM 540 KHz. Jackson. After he left that station, he worked for Bob Truscott W9LO, as an engineer at Ch. 6. During that time, he was building the Lazy Days Campground along with his family in the early 70's. Bob and I visited Joe during Field Day this year, and found him in poor health, but he appeared happy to see us. I know Bob and I both are saddened by Joe's passing. 73, Nels....

The program at the October meeting was really great. A real DIY'er, Ben Nelson, gave a talk on several of his projects including his system for using his laundry water for flushing the toilets, building an electric car and designing and building the electric motorcycle which he brought to the meeting. It was a very informative program.

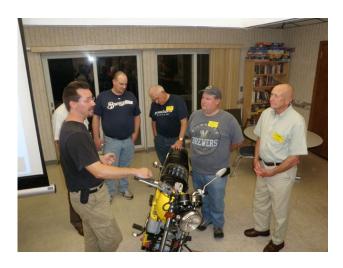

### Minutes-October 12th, 2011

De Nels Harvey (WA9JOB)

#### Ozaukee Radio Club Minutes October 12, 2011 Meeting Nels Harvey WA9JOB

President Dave Barrow N9UNR, called the meeting to order at 7:28 p.m. Dave announced that the total membership has reached 140 people. He thanked Glenn Classey KC9UHP, for making sure everyone had a nametag. Members present then introduced themselves.

#### **ANNOUNCEMENTS:**

Bill Howe, KA9WRL, reminded us of the J.O.T.A. effort this year. The event is held October 14, 15, and 16. He is hoping to have scouts attend, unlike last year when none showed up. He did put forth an extra effort at the Scout Councils to encourage attendance. He invited everyone out to see the many VHF, UHF, D-Star, and low band radios. Help is welcome for antenna setup and takedown.

Nels Harvey WA9JOB, announced that the person who built the Lazy Days Campground, Joe Waters, had passed away after a long illness. Thanks to Joe, the ORC Field Day effort has been held there for over 35 years.

Ray Totzke W9KHH, reminded us that the ARRL Sweepstakes are coming in November, with CW November 5 to 7, and Phone from November 19 to 21.

Brian Skrentny N9LOO, reminded us to keep checking the ORC Website for changes and updates. He wants your digital photos of activities to post on the site. Send them to n9loo@arrl.net.

James Douglas III AB9VH, told the group that the 146.73 MHz Washington County repeater was back on the air in St. Lawrence at the fire house. Jim Albrinck K9QLP, asked if the Echolink would be restored as before, but received no answer.

#### **Program:**

Stan Kaplan WB9RQR, introduced Ben Nelson, who gave a very interesting presentation on DIY ecology projects. Ben's blog is <a href="http://300mpg.org/">http://300mpg.org/</a>. His e-mail is hdvideoguy.com/. His discussion covered an electric motorcycle, an electric car, and several water conservation projects designed to prolong the time between the Honey Truck visits to his home.

#### 50/50 Raffle:

Dick Holt AB0VF, was this month's 50/50 raffle winner.

#### Auction:

Stan Kaplan, WB9RQR held a rather large and interesting auction of donated items. Several items from the Scholarship Donations that hadn't sold at the various swapfests were cleared out.

#### **President's Comments:**

Dave has written a primer on Winlink. If you are interested, contact him. The P.E.P. has been set up for February 25, 2012 with Art Davidson KC9PXR, as Chairman. Barry Anderson WB9SFK, a past ORC President (1980), has offered to setup a pistol training class to prepare those interested in qualifying for the concealed carry permit in Wisconsin at minimal cost. A shooting range needs to be available. Contact Dave if you are interested.

Jim Albrinck K9QLP, pointed out that the newsletter article on the swapfest failed to credit Don Zank AA9WP, Kristian Moberg KC9TFP, Tom Trethewey KC9ONY, and Gabe Chido WI9GC, for their hard work setting things up and cleanup. Jim said without their hard work, things wouldn't have gone well. Jim also put long hours and effort into the swapfest himself as the Fireman representative.

#### Minutes:

Ed Seigworth AA9GT, made a motion to accept the minutes as written in last month's newsletter. Bill Howe KA9WRL, seconded the motion and the motion passed.

#### **Treasurer's Report:**

Stan WB9RQR, made a motion to accept the treasurer's report. Bill Howe KA9WRL, seconded the motion and the motion passed.

#### **Repeater Report:**

Tom Trethewey, KC9ONY reported no problems with the 146.97 repeater, the 443.75 repeater and that the 220 repeater was put into service on the day before the meeting by Nels Harvey, WA9JOB and Jim Albrinck K9QLP.

#### **Committee Reports:**

**Fall Swapfest:** 

Ed Frac AA9W, said the weather was poor at the fall swapfest but attendance was better anyway. Tom Ruhlmann W9IPR, said he had focused only on Saturday, and overlooked Friday night, but will remedy that next year.

#### **Business Meeting:**

#### **Old Business:**

There was no old business.

#### **New Business:**

There was no new business. Nels Harvey asked if any progress was made on the damaged tower trailer, but nobody cared.

#### **Adjournment:**

Several people moved and seconded to adjourn the meeting. At 9:50 p.m. the meeting was adjourned.

#### **Members Attending:**

Stan Kaplan WB9RQR, Mark Tellier AB9CD, Kristian Moberg KC9TFP, Dave Barrow N9UNR, Brian Skrentny N9LOO. Bill Howe KA9WRL, Nancy Stecker KC9FZK, Ed Seigworth AA9GT, Tom Trethewey, KC9ONY, Ben Smith KC9TZM, Kate Holt KB0SIO, Jim Albrinck K9QLP, Lori Ann Parkinson N9PCA, David Parkinson KA9RNU, Ray Totzke W9KHH, Todd Fast N9DRY, Mark Fielkow KB9PXE, Tom Ruhlmann W9IPR, David Carpenter Sr. KC9REP, David Carpenter Jr. KC9REO, Jacob Carpenter KC9RUD, Dick Holt AB0VF, Janice Hoettels KA9VVQ, Nels Harvey WA9JOB, Ed Rate AA9W, Kent Christiansen N9WH, Bob Frank N9NRK, Ed Frac AA9WW, Ken Boston W9GA, Paul Given N9PG, Cliff Kollross KC9RNV, Nathan Scheunemann KC9SMP, Glen Classey KC9UHP, Jim Caraway W9LLL, Tom Murtaugh W9VBQ, Joe Sturmberg KA9DFZ, Ron Yokes W9BCK, and David Kuester N9DLK. New members Thomas Haines K0TRH, Margo Haines K5MAH, James Zevalkink KM6X, and Howard Mitz (no call yet) and guests James Douglass III AB9VH, and Bryan Weisling (no call yet).

### **Board meeting October 12, 2011**

"A meeting of the ORC Board of Directors occurred at about 10:00 PM on October 12, 2011, at John's Pizzeria in Grafton, WI.

Present were: President Barrow, 2nd VP Albrinck, Treasurer Stecker, Secretary Harvey, and Trustee Rate.

At the request of the Post Everything Party Chair, President Barrow asked if the sum of \$150.00 could be contributed by the club toward the costs of the PEP.

All present agreed. The remainder of the Board were asked for their opinions by email. (1st VP Davidson agreed with the motion. Repeater VP Trethewey also voted yes, but Past President Howe said "I believe this has to do with the entertainment for the P.E.P., so, because I am part of the entertainment, I must abstain from the vote.")

Respectfully submitted, Nels Harvey WA9JOB, Secretary"

#### **AGENDA**

November 9, 2011

- 1. 7:00 7:30 PM Network & Rag Chew Tagging by Glenn Classey (KC9UHP)
- 2. Call to order Dave Barrow (N9UNR)
- 3. Introductions.
- 4. Announcements, Bragging Rights, Show & Tell, Upcoming events, Etc.,
- 5. Program: The Last Big Field Day (video)
- 6. 50/50 Kent Christianson (N9WH)
- 7. Fellowship Break
- 8. Auction Stan Kaplan (WB9RQR)
- 9. Presidents Report Dave Barrow (N9UNR)

- 10. 1st VP Report Art Davidson (KC9PXR)
- 11. 2<sup>nd</sup> VP Report Jim Albrinck (K9QLP)
- 12. Repeater report Tom Trethewey (KC9ONY)
- Acceptance of Minutes as printed Nels Harvey (WA9JOB)
- 14. Treasurer's report Nancy Stecker (KC9FZK).
- 15. Committee reports.Post Everything Party Art Davidson (KC9PXR)Other:
- 16. OLD BUSINESS
- 17. NEW BUSINESS
- 18. Adjournment to Dec. 14, 2011

Return undeliverable copies to

### The ORC Newsletter

465 Beechwood Drive Cedarburg WI\* 53012

### **First Class**

## **Next ORC Meeting**

Grafton Senior Citizens Center
1665 7<sup>th</sup> Avenue, Grafton
Wednesday, Nov. 9<sup>th</sup>
7:00 PM – doors open
7:30 – Membership Meeting